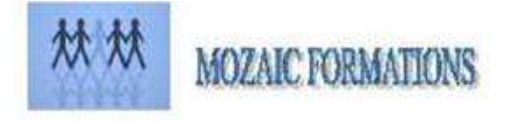

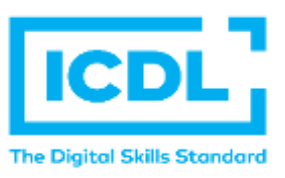

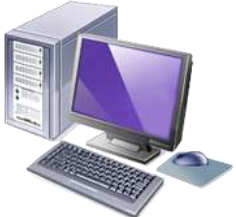

# **CERTIIFIICATIIONIICDL PHOTOSHOP**

**Durée : 2 Jours soit 14 Heures Pour qui** Cette formation s'adresse à tout public **Animateur** Formateur expert en bureautique **Prérequis**  Il est nécessaire d'être initié à l'utilisation d'un ordinateur et à l'environnement Windows. QCM en début de stage **Objectifs** Maîtriser les fonctions de bases de Photoshop pour réaliser des illustrations ou des photos de qualité **Méthodes & outils pédagogiques**

Alternance d'exercices pratiques et d'exposés, en 3 parties : présentation d'une situation d'usage, explication des méthodes et mise en pratique. Mise à disposition d'un support aide-mémoire

**ACCESSIBILITE** : L'organisme de formation étudiera l'adaptation des moyens de la prestation pour les personnes en situation de handicap

**Conditions d'accès à la certification :** Remise d'une carte PCIE pour le passage de l'évaluation, connexion internet et ordinateur sur le lieu de la formation.

### **Evaluation**

**Passage de la Certification ICDL\* (Anciennement PCIE : Passeport de Compétences Informatique Européen) Certificat de réussite dès 75 % de résultats obtenus. En deça, remise d'une attestation avec le pourcentage de réussite**

# **JOUR 1**

# **PROGRAMME**

# **L'environnement Photoshop**

L'interface : panneaux et personnalisation de l'espace de travail L'utilisation de Bridge & Mini Bridge

### **Composition de l'image numérique**

La notion de pixel Bases de la colorimétrie (RVB, CMJN, Lab, TSL) Formats d'exportation (PSD, TIFF, JPEG...) La notion de transparence Propriétés des images : taille, résolution et profils colorimétriques

**MOZAIC FORMATIONS** S.A.R.L. capital 7 622,45 Euros Tél. : 01 30 30 37 16 2 Allée du bois bleu APE 8559A- Siren 429 092 950 00048

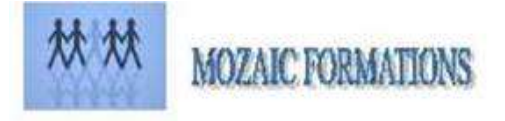

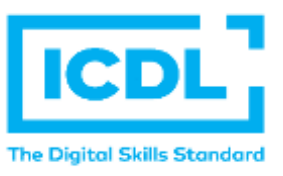

# **CERTIFICATION ICDL PHOTOSHOP**

## **JOUR 2**

**Gérer les calques dans Photoshop** La duplication Le mode de fusion Les calques d'effets

### **Maîtriser la sélection**

Les sélections simples La sélection multiple et alignement La baguette magique L'outil de sélection rapide La sélection par plage de couleur

#### **Régler la qualité de l'image**

Le recadrage non destructif (CS6) Le rééchantillonnage La correction : chromatique, la luminosité et du contraste La balance des couleurs Les mélangeurs de couches Les corrections sélectives Les nouveaux calques de réglages (CS6) Les calques et groupe de calques Les couches

### ➢ **PASSAGE DE LA CERTIFICATION ICDL**